# **Geschäftsprozesse**

## **Unterrichtsdokumentation**

Modulname: Geschäftsprozessmodellierung

Stand: 22. Apr 2020

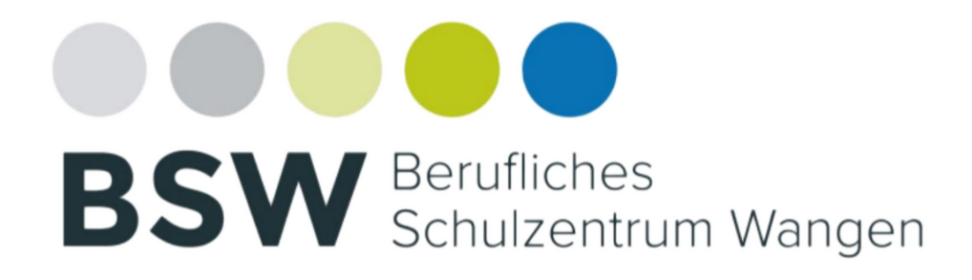

**© BS-Wangen**

# **Inhaltsverzeichnis**

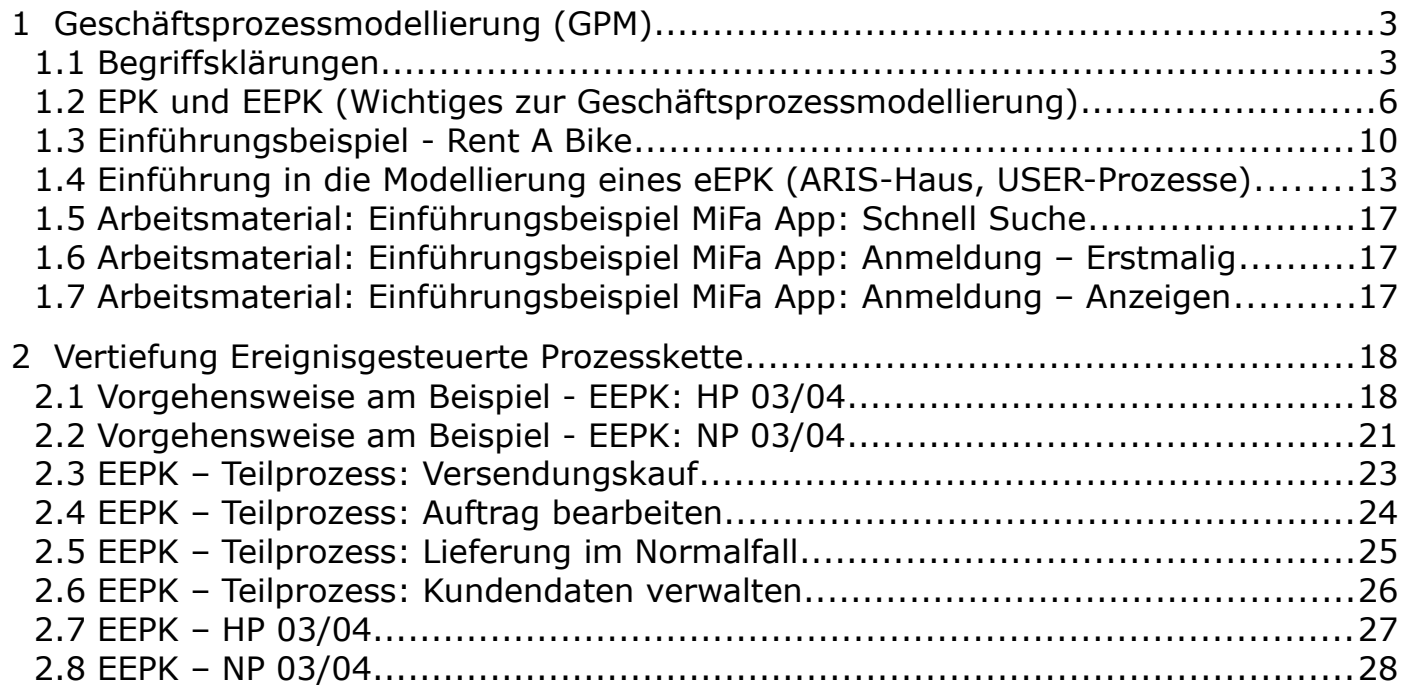

 $\overline{\phantom{0}}$ 

## <span id="page-2-1"></span> **1 Geschäftsprozessmodellierung (GPM)**

## <span id="page-2-0"></span>1.1 Begriffsklärungen

 $\Gamma$ 

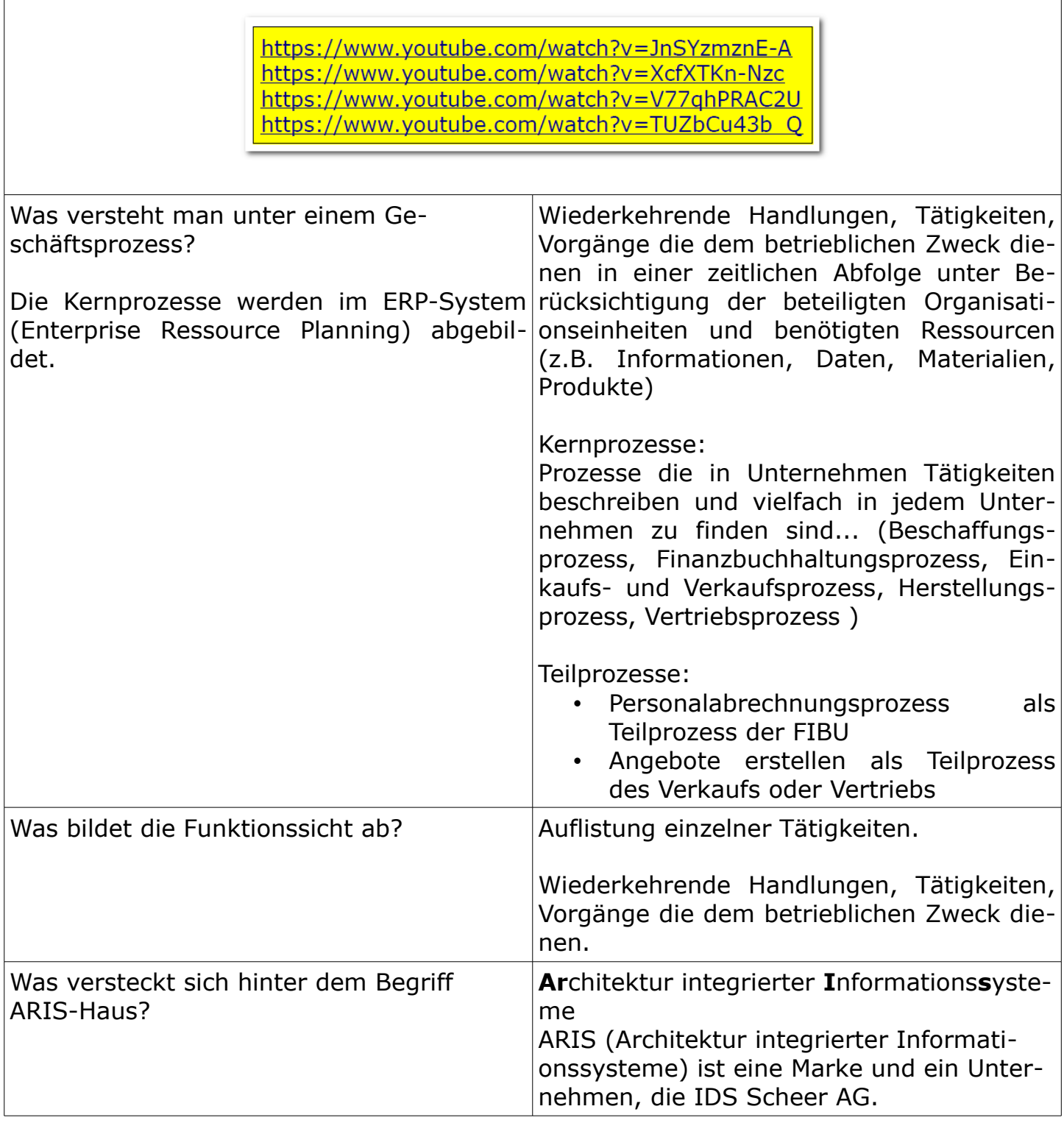

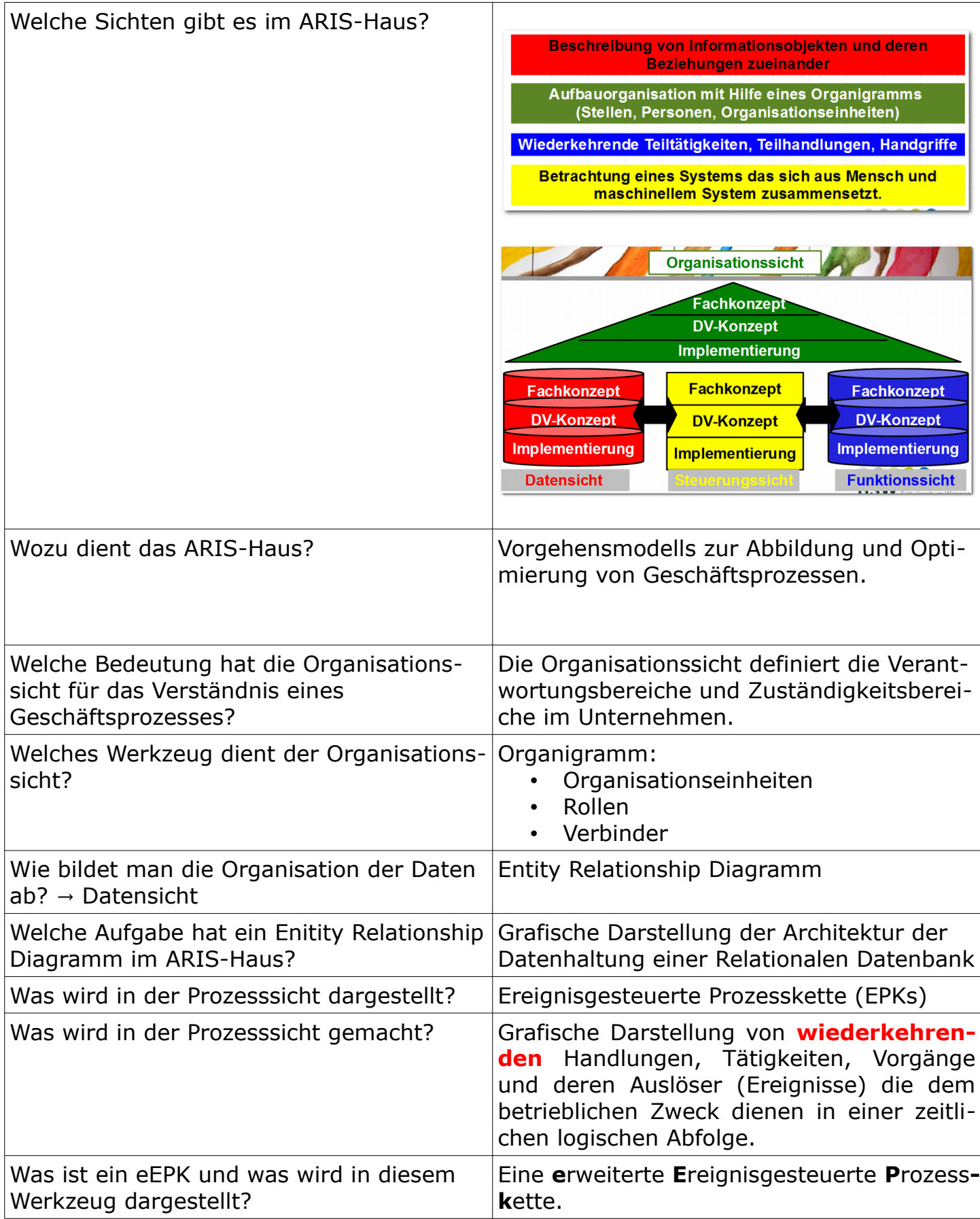

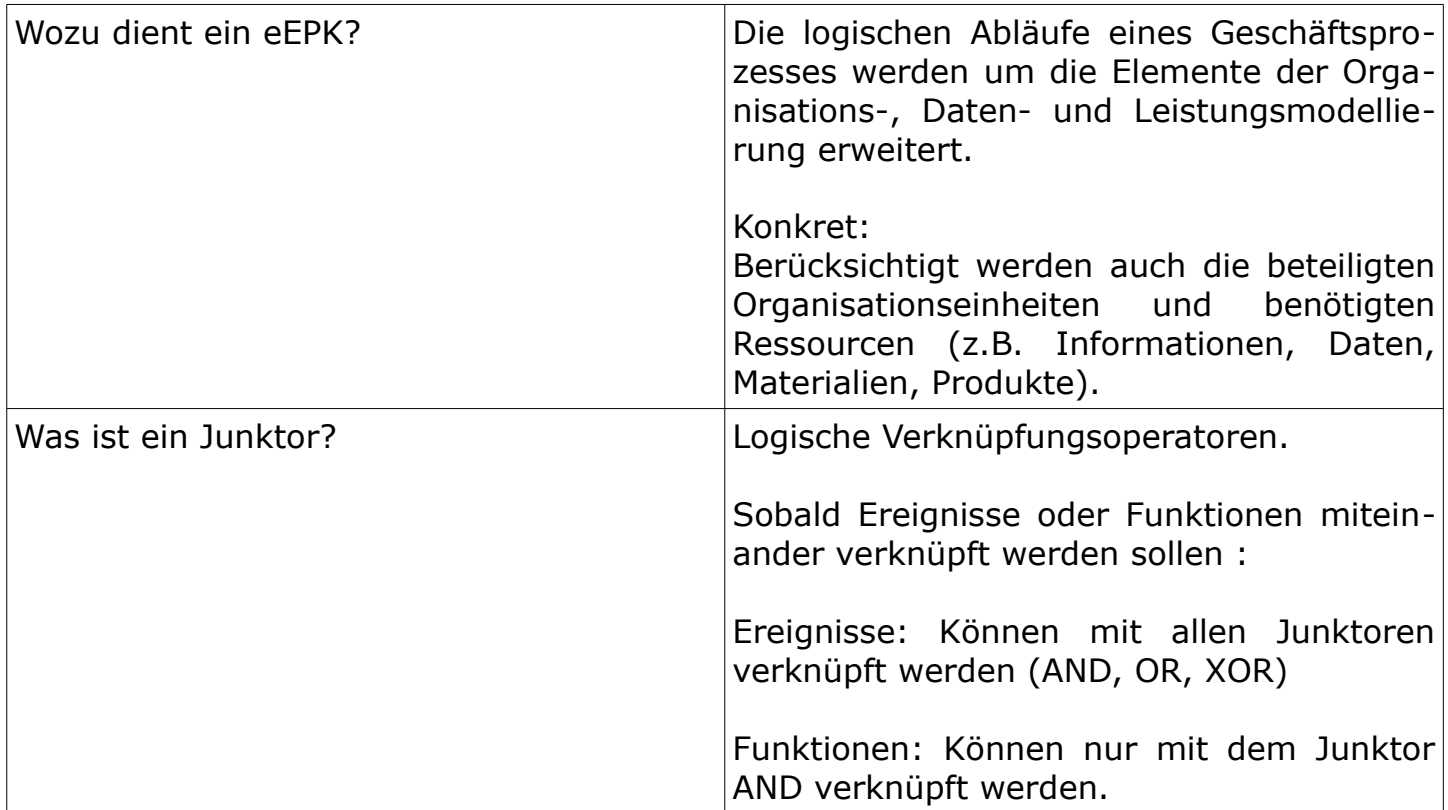

## <span id="page-5-0"></span>1.2 EPK und EEPK (Wichtiges zur Geschäftsprozessmodellierung)

#### Film 1: Notation

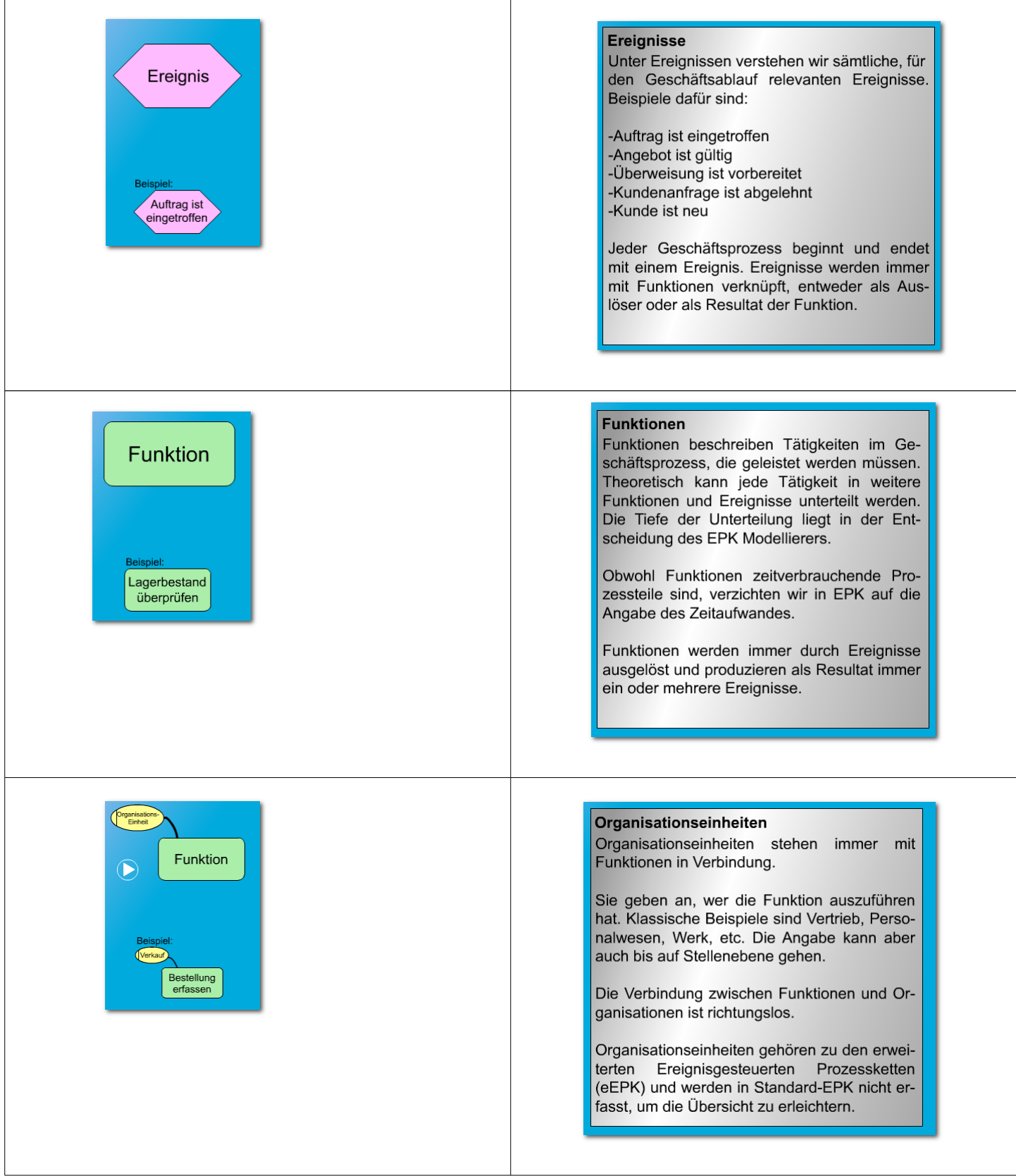

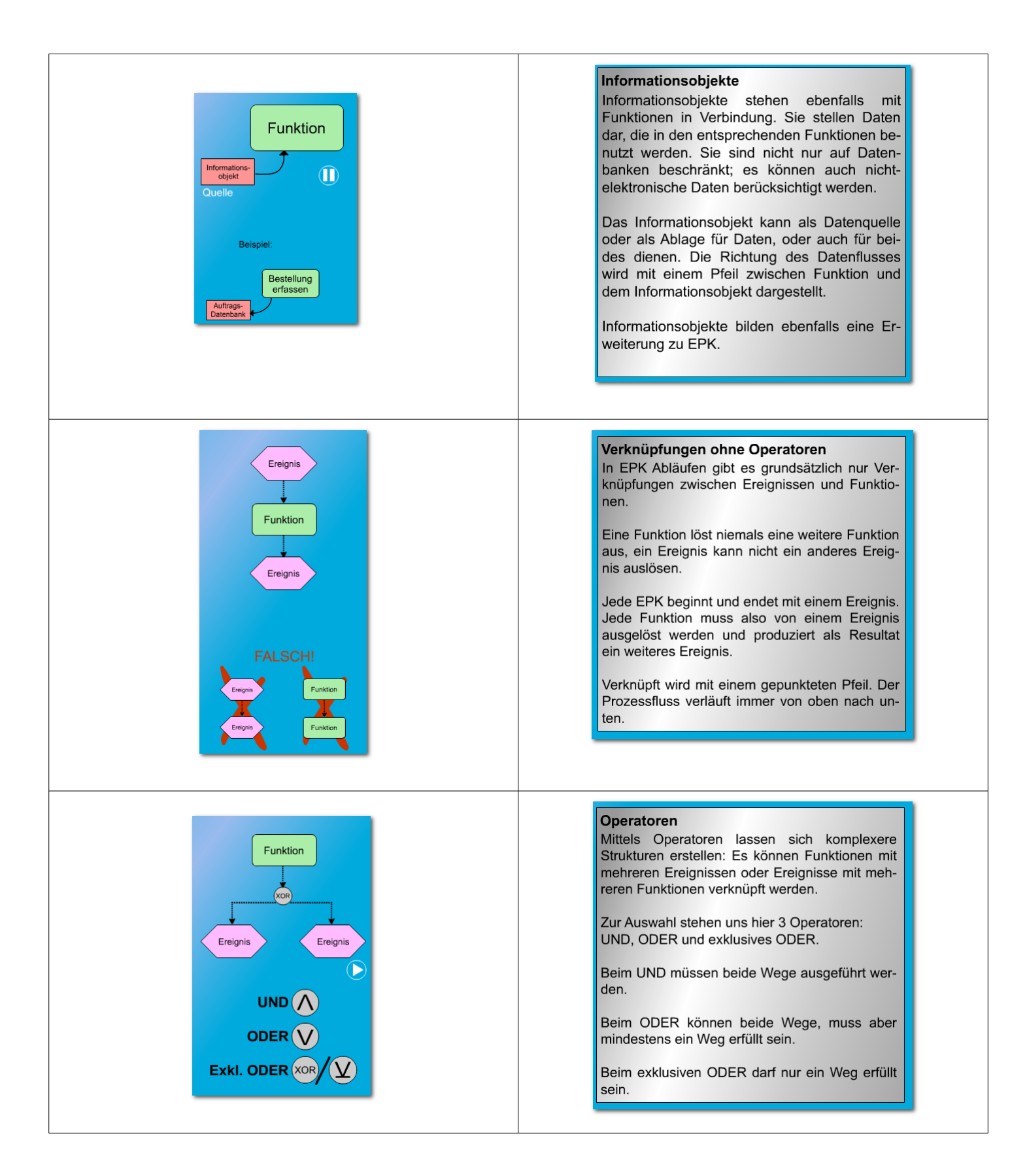

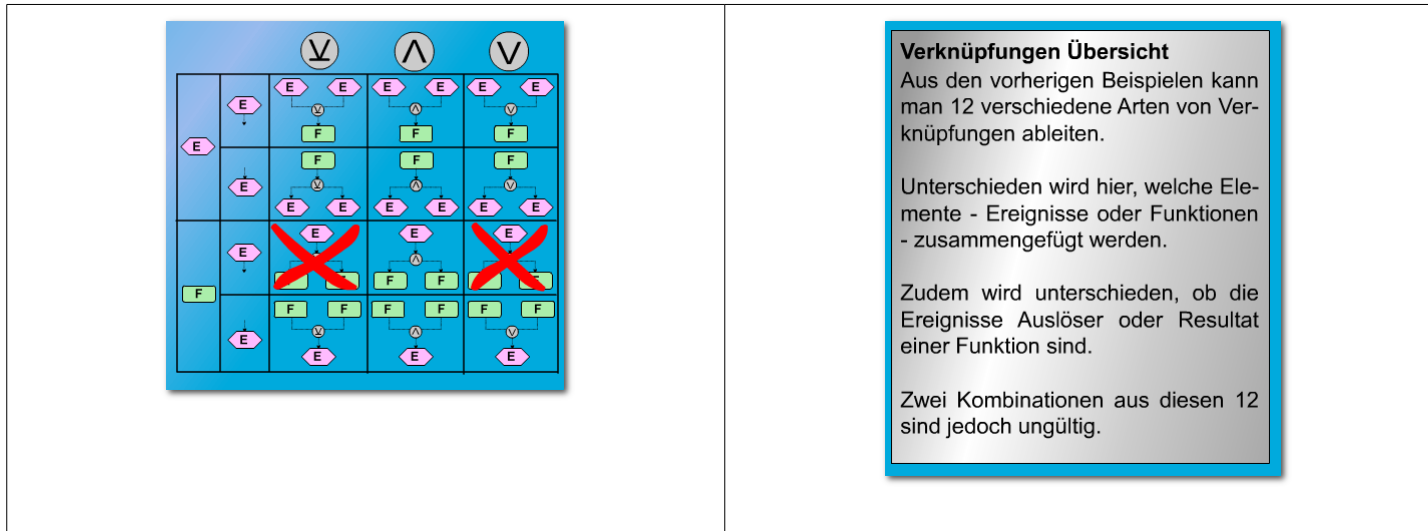

#### Film 2: Aris Haus

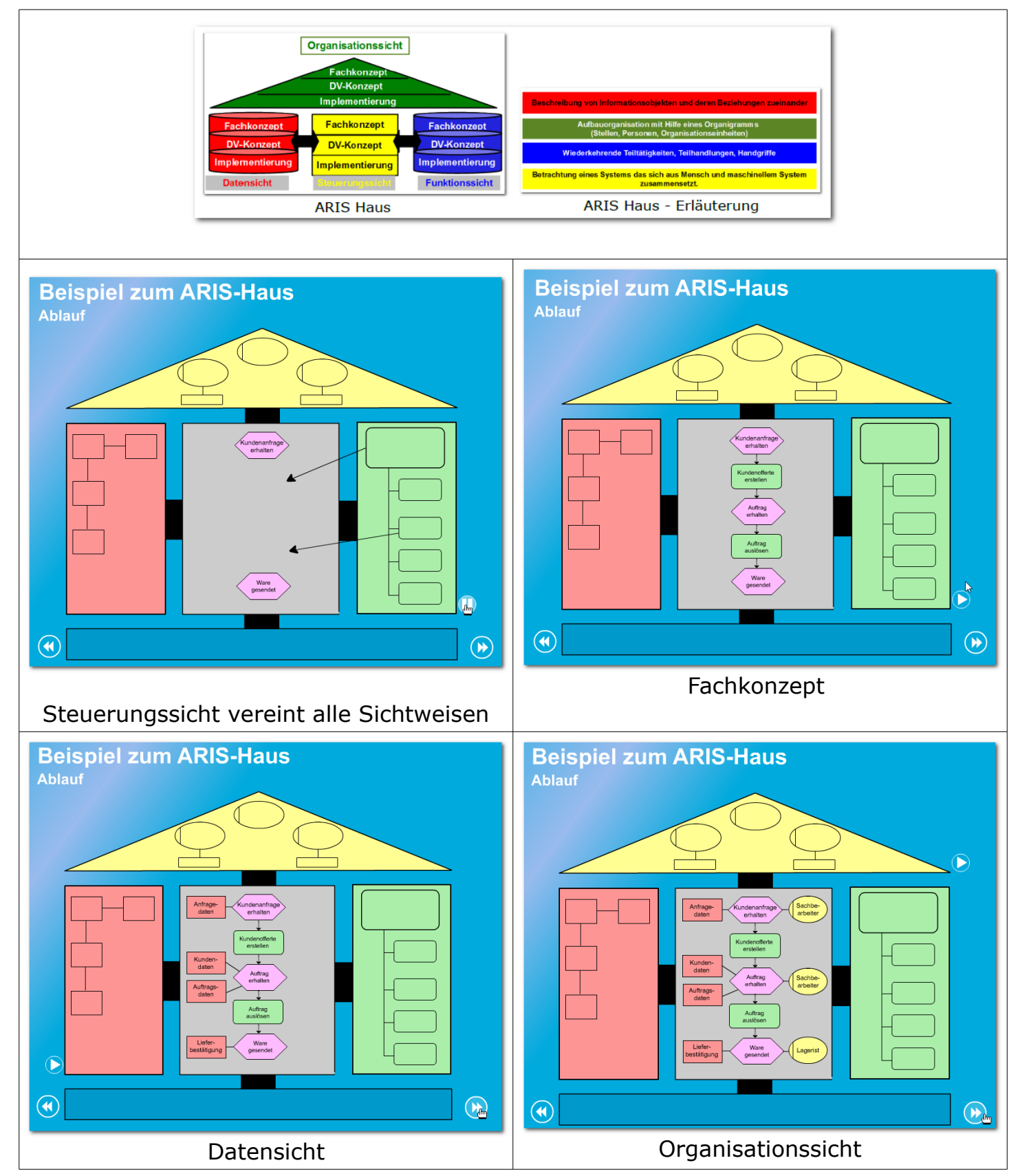

## <span id="page-9-0"></span>1.3 Einführungsbeispiel - Rent A Bike

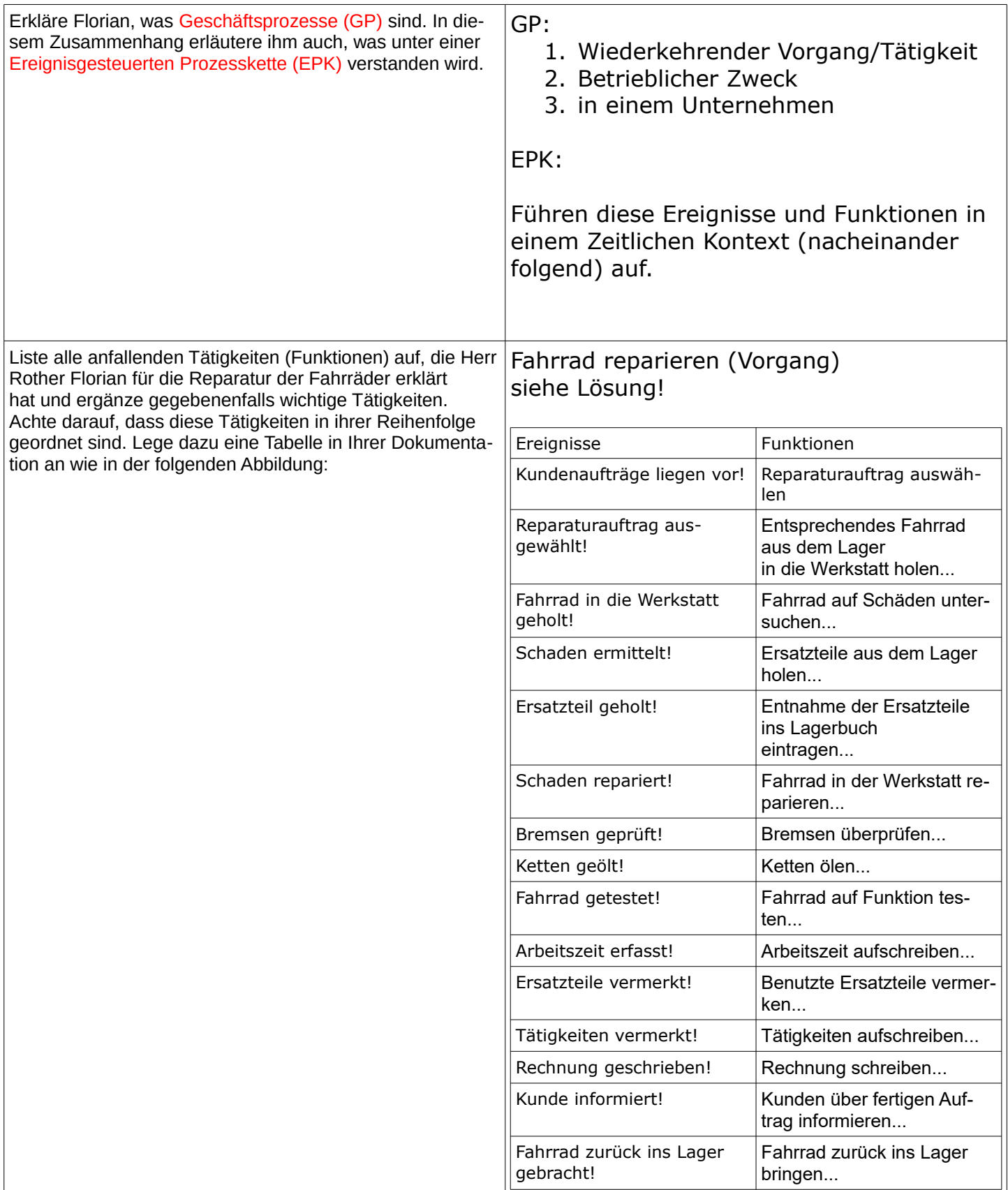

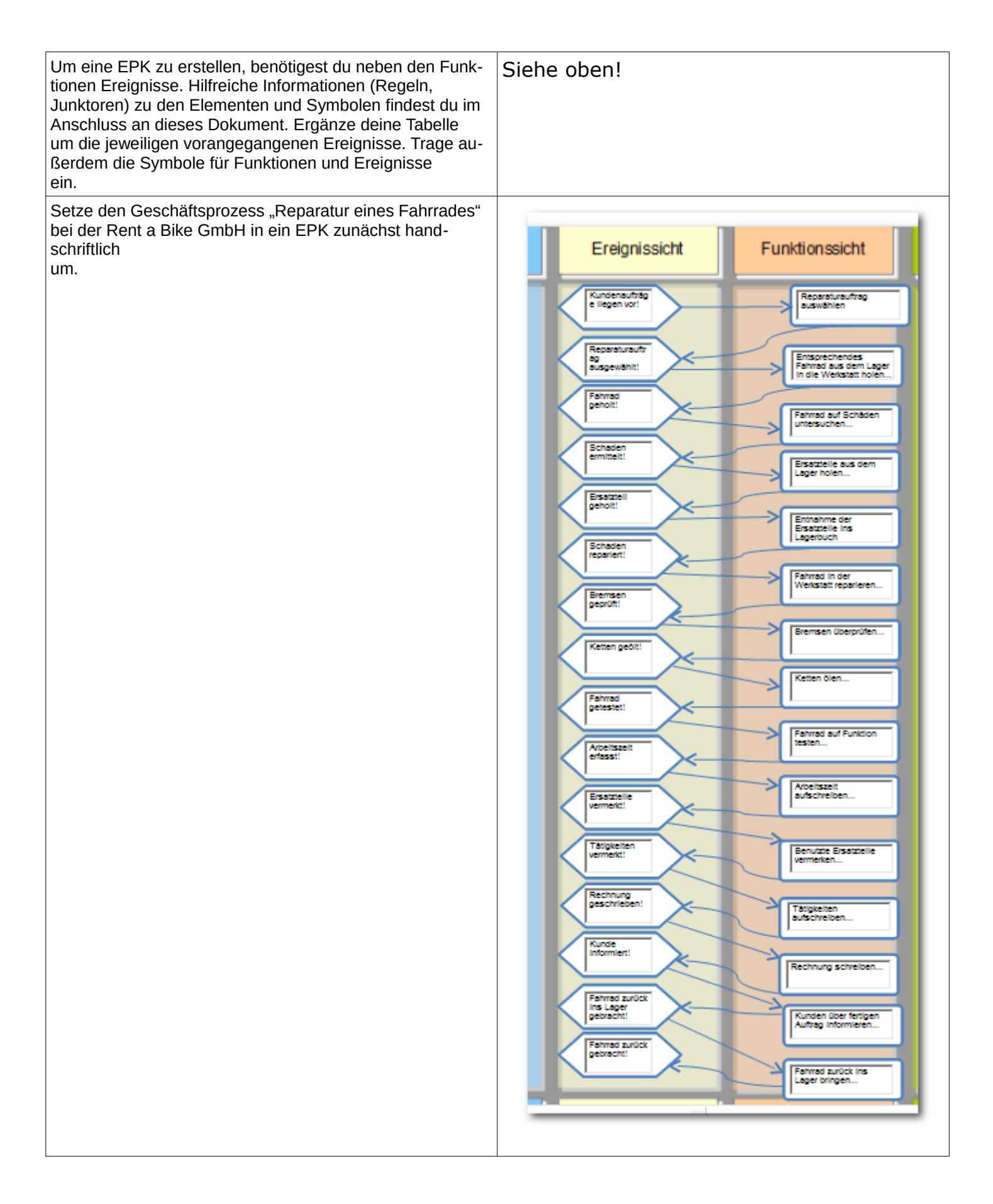

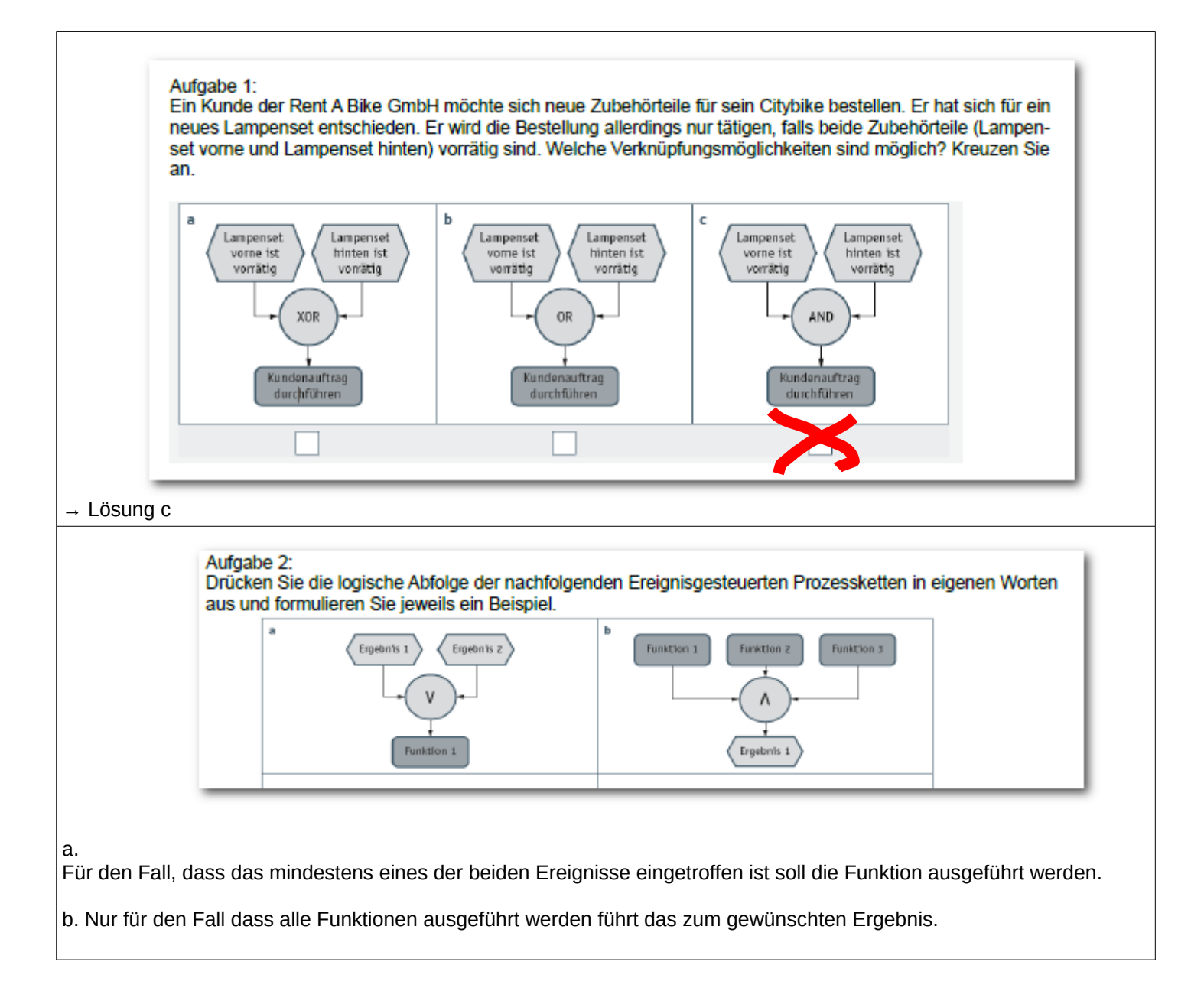

<span id="page-12-0"></span>1.4 Einführung in die Modellierung eines eEPK (ARIS-Haus, USER-Prozesse)

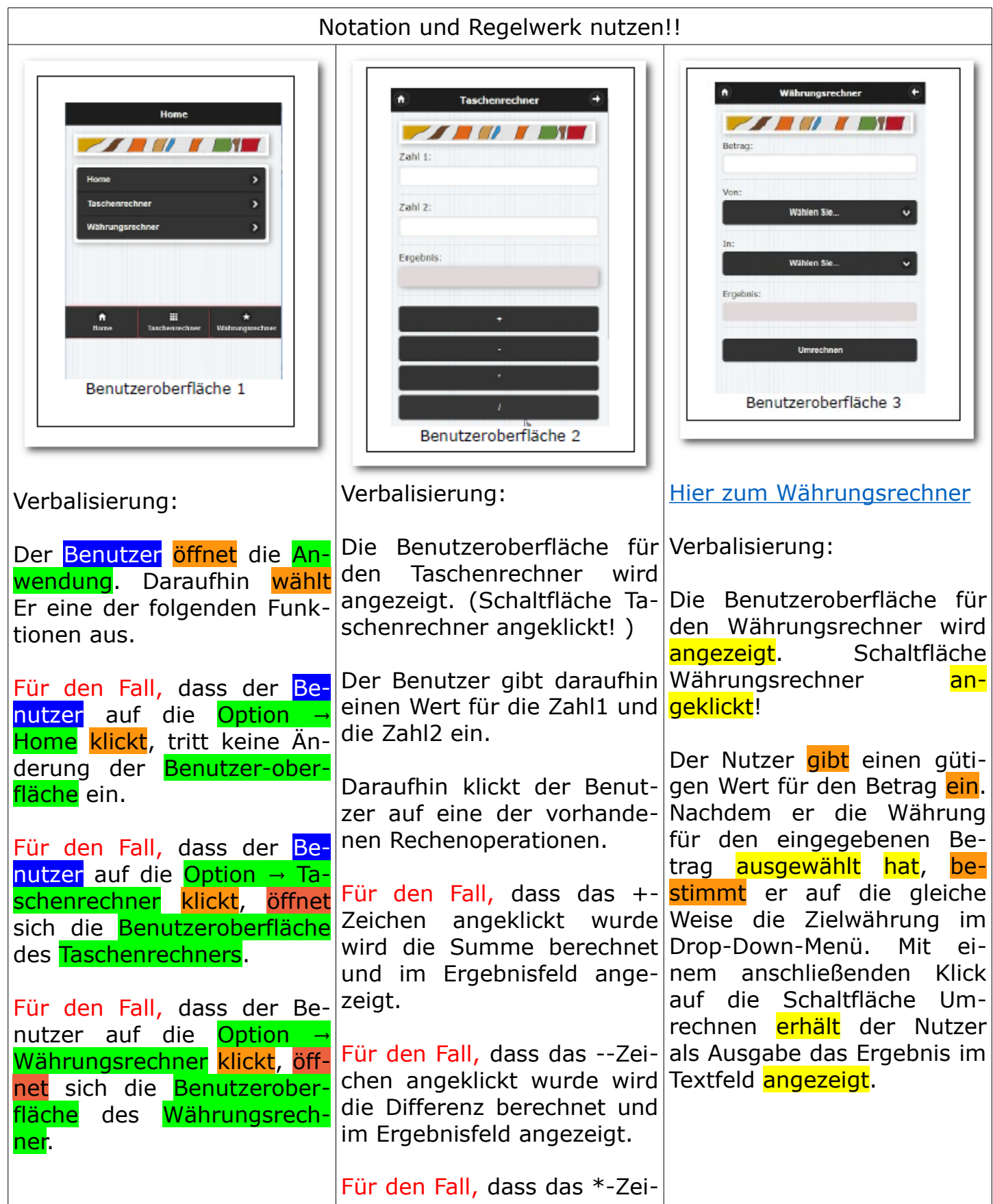

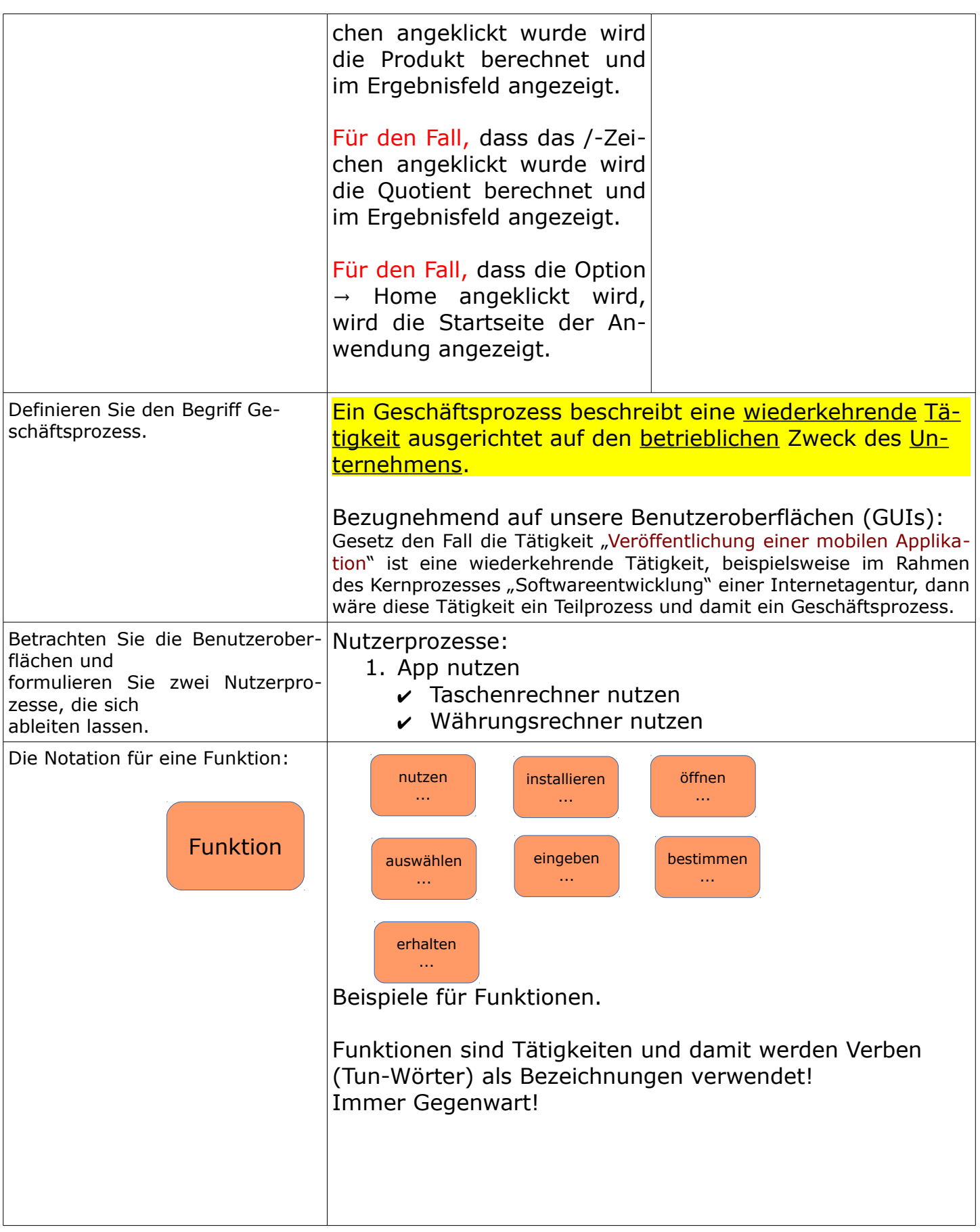

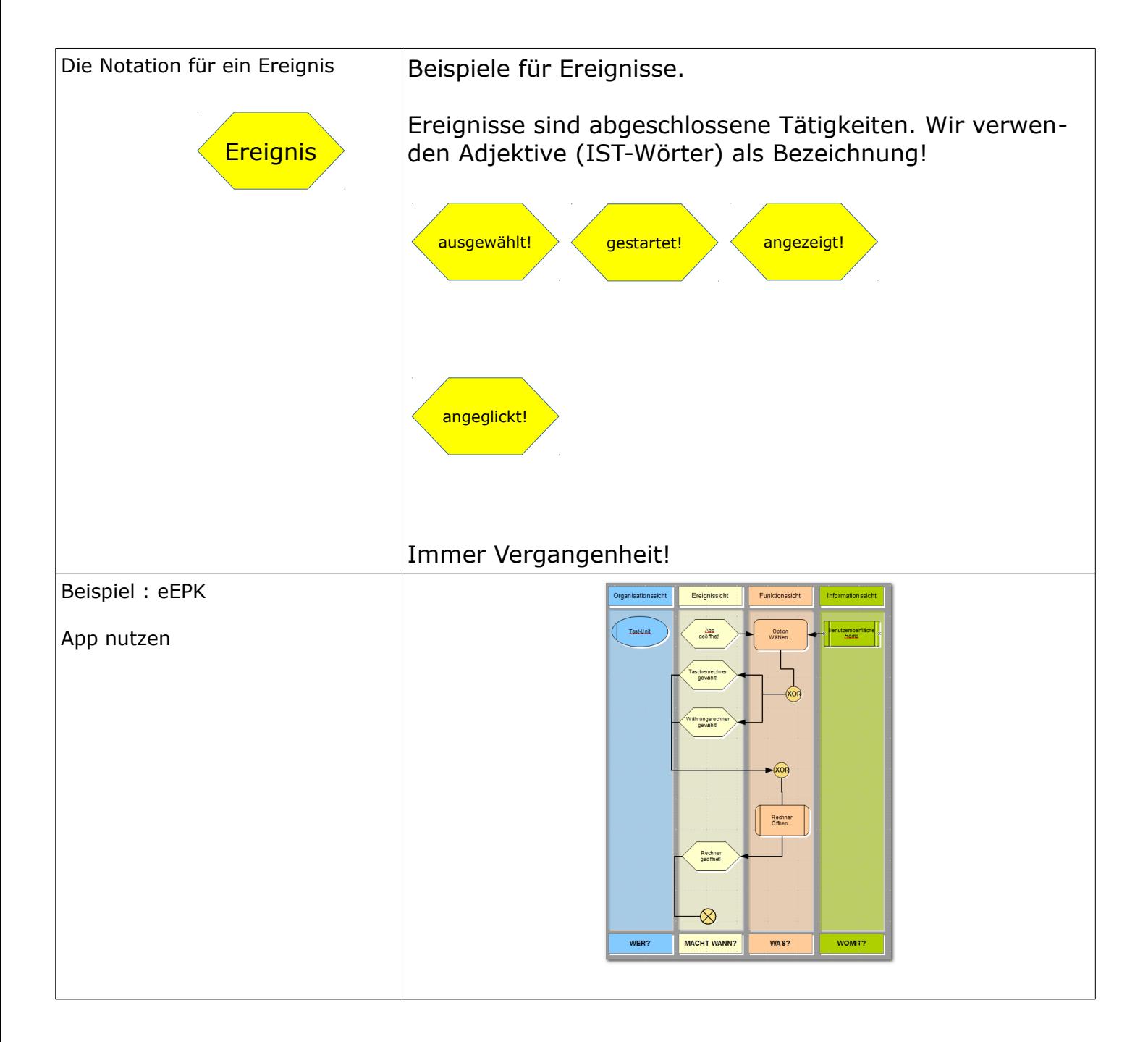

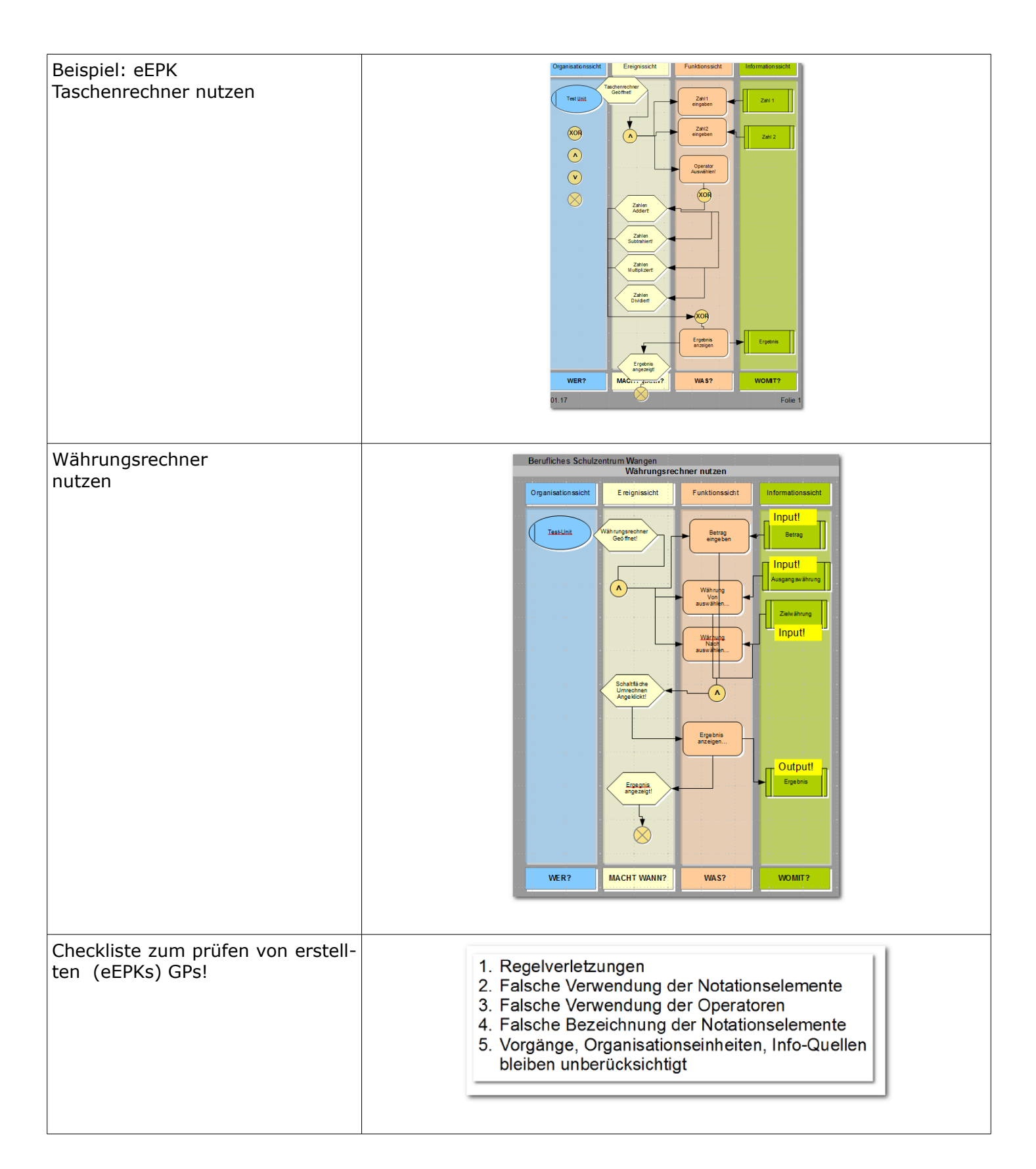

#### <span id="page-16-2"></span>1.5 Arbeitsmaterial: Einführungsbeispiel MiFa App: Schnell Suche

Individuelle Arbeitsergebnisse sind hier gewünscht! Bitte hier auf die gleiche Weise wie oben (letztes Kapitel) dokumentieren.

#### <span id="page-16-1"></span>1.6 Arbeitsmaterial: Einführungsbeispiel MiFa App: Anmeldung – Erstmalig

Individuelle Arbeitsergebnisse sind hier gewünscht! Bitte hier auf die gleiche Weise wie oben (letztes Kapitel) dokumentieren.

#### <span id="page-16-0"></span>1.7 Arbeitsmaterial: Einführungsbeispiel MiFa App: Anmeldung – Anzeigen

Individuelle Arbeitsergebnisse sind hier gewünscht! Bitte hier auf die gleiche Weise wie oben (letztes Kapitel) dokumentieren.

## <span id="page-17-1"></span> **2 Vertiefung Ereignisgesteuerte Prozesskette**

<span id="page-17-0"></span>2.1 Vorgehensweise am Beispiel - EEPK: HP 03/04

#### **Sachverhalt**

In der *HARO GmbH* trifft in der Konstruktionsabteilung eine Kundenanfrage ein, die sich auf ein Erzeugnis bezieht, das nicht in das bisherige Produktionsprogramm der *HARO GmbH* gehört. Zunächst wird die konstruktionstechnische Machbarkeit geprüft. Falls das angefragte Produkt konstruktionstechnisch nicht realisierbar ist, wird die Anfrage in einem Absagebrief vom Verkauf abgelehnt. Andernfalls erfolgt in der Produktionsplanung die fertigungstechnische Machbarkeitsprüfung auf Basis von Maschinendaten, der Stückliste und dem Arbeitsplan. Kann das Produkt aus fertigungstechnischen Gründen nicht produziert werden, wird die Anfrage ebenfalls vom Verkauf schriftlich abgelehnt. Ist es konstruktions- und fertigungstechnisch möglich das Produkt herzustellen, erfolgt in einem Subprozess die Wirtschaftlichkeitsprüfung.

#### **Aufgabe**

Erstellen Sie mit einem geeigneten Tool den Geschäftsprozess zu dem oben beschriebenen Sachverhalt.

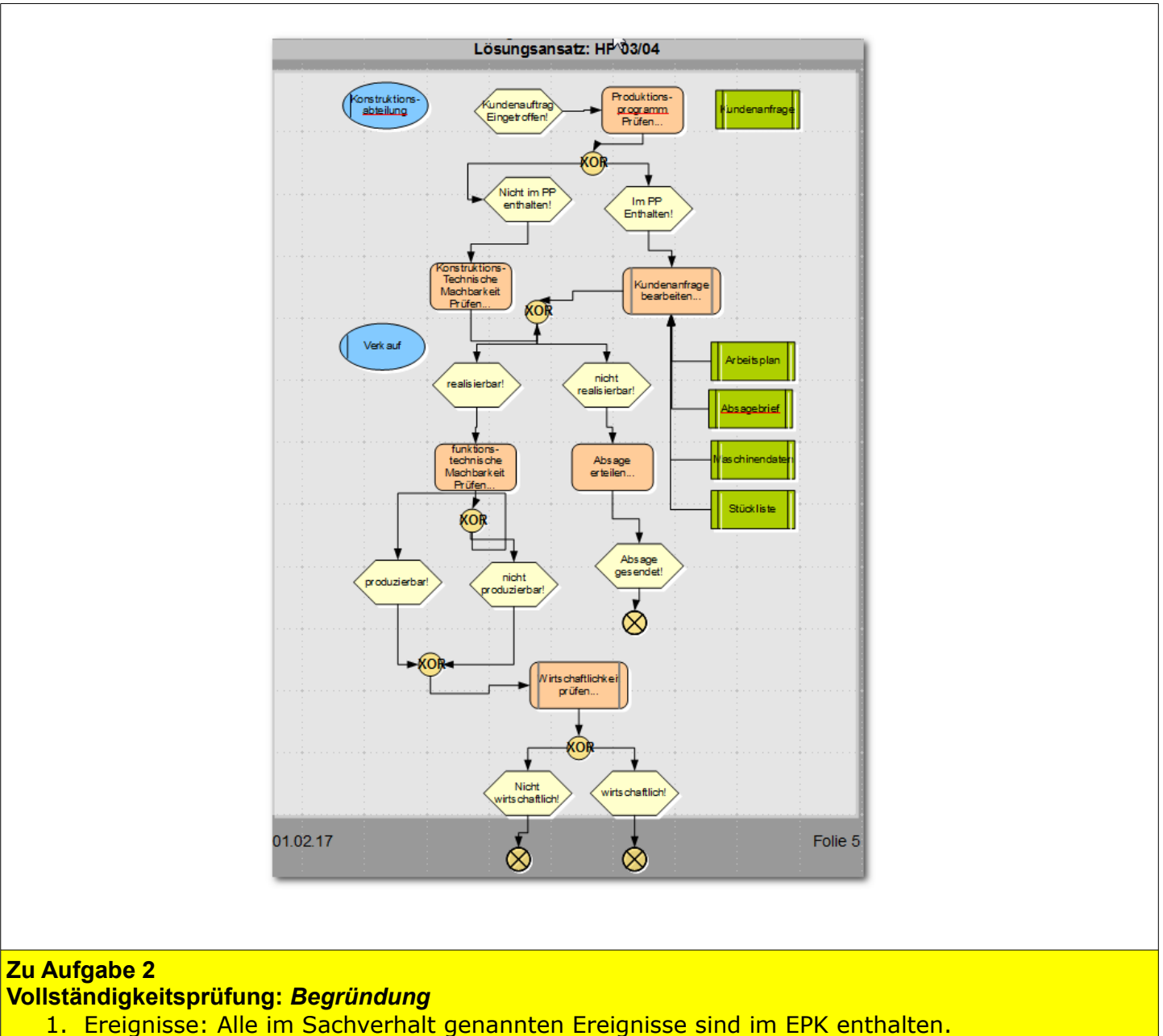

- 2. Funktionen: Alle im Sachverhalt genannten Funktionen sind im EPK enthalten.
- 3. Informationen (Dokumente, Daten): Alle im Sachverhalt genannten Informationseinheiten sind im EPK enthalten.
- 4. Organisationseinheiten: *Die Produktionsplanung fehlt!*

#### **Zu Aufgabe 3**

#### **Regelkonform Prüfung:** *Begründung*

- 1. Es existiert das geforderte Start- und Endereignis.
- 2. Es existieren viele Funktionen und viele Ereignisse.
- 3. Ereignisse und Funktionen wechseln sich ab.
- 4. Die Ereignisse haben jeweils nur einen Eingangs- und Ausgangspfeil.
- 5. Prozesswegweiser folgen jeweils einem Ereignis und haben nur einen Ein- und Ausgangspfeil.
- 6. Auf ein Ereignis folgt kein OR oder XOR. Das gilt nicht für Ausgangsjunktoren. Es erfolgt ebenfalls keine Verzweigung mittels dieser Junktoren.
- 7. Informationsobjekte sind ausschließlich an Funktionen gebunden.
- 8. Organisationseinheiten sind ebenfalls nur an Funktionen gebunden.

#### **Zu Aufgabe 4**

**Optimierung:** *Verbesserung des EPKs → logische Fehler (siehe Sachverhalt), Fehlende Elemente, Regelverletzungen*

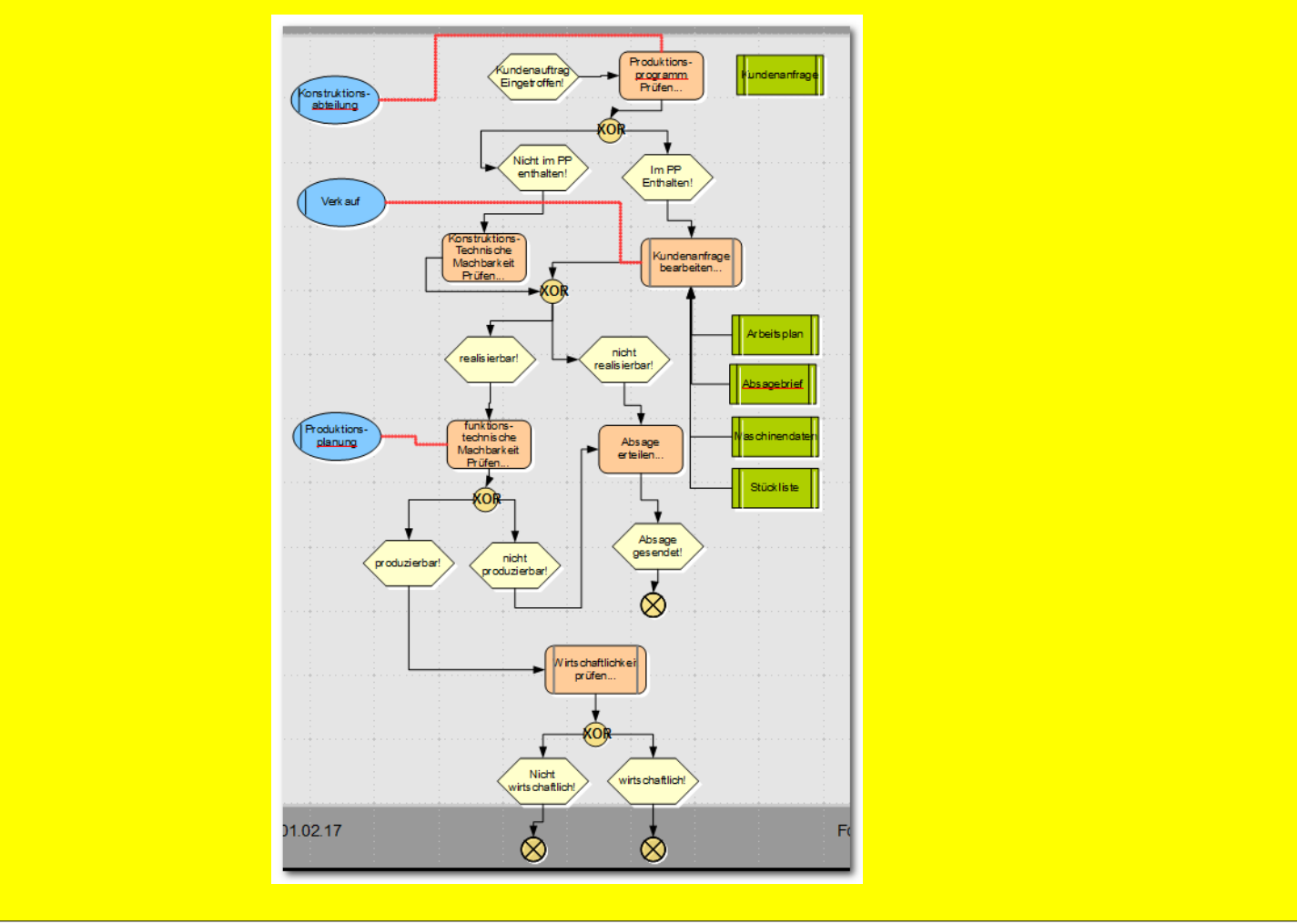

#### <span id="page-20-0"></span>2.2 Vorgehensweise am Beispiel - EEPK: NP 03/04

#### **Ausgangslage**

Die Firma *HARO GmbH* organisiert und veranstaltet betriebliche Fortbildungsseminare. Für die verwaltungsmäßigen Tätigkeiten besteht ein dringender Bedarf an IT-Unterstützung, der sich in folgende Kernbereiche unterteilen lässt:

Die *HARO GmbH* führt pro Jahr ca. 100 innerbetriebliche Seminare durch, zu denen sich Mitarbeiter melden können. Nachdem eine Anmeldung zu einem Kurs fernmündlich oder schriftlich per Post oder E-Mail bei der Seminarleitung der *HARO GmbH* eingetroffen ist, wird diese auf Vollständigkeit überprüft. Fehlende Daten müssen telefonisch, schriftlich oder per E-Mail nachgereicht werden.

Anschließend wird jeder Teilnehmer einer Seminarveranstaltung zugewiesen. Da für jedes Seminar individuell eine Mindest- und Höchstteilnehmerzahl festgelegt ist, wird geprüft, ob ein Seminar unterbelegt oder überbelegt ist. Sind noch Plätze frei, wird eine Anmeldebestätigung geschrieben und an den Teilnehmer verschickt. Ist der Kurs bereits ausgebucht, wird beim Interessenten nachgefragt, ob er den gleichen Kurs zu einem anderen Termin, falls dieser angeboten wird, belegen möchte. Andernfalls erhält der Kursinteressent eine schriftliche Absage.

#### **Vorgegebenes EPK:**

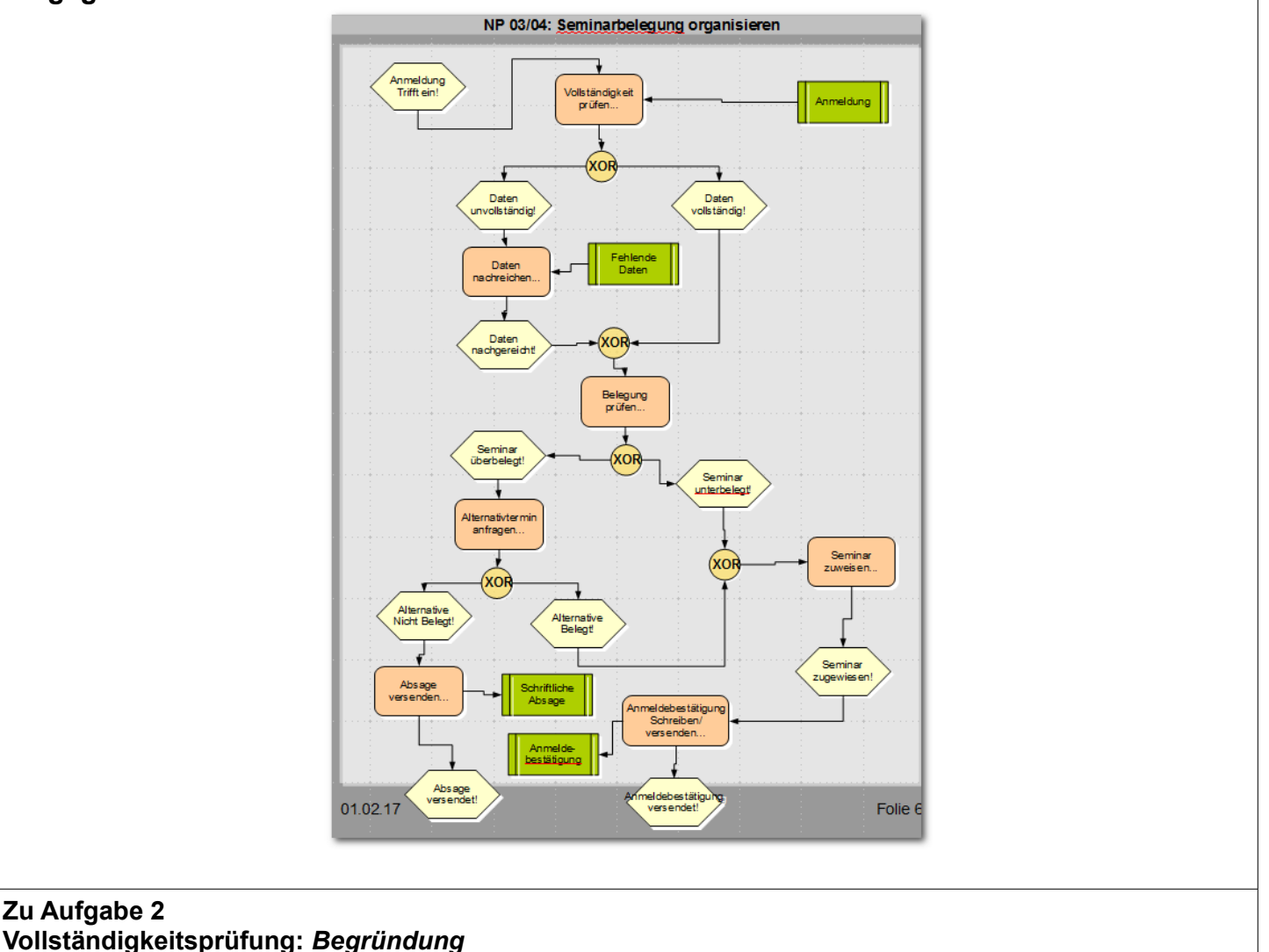

- 1. Ereignisse: Alle im Sachverhalt genannten Ereignisse sind im EPK enthalten.
- 2. Funktionen: Alle im Sachverhalt genannten Funktionen sind im EPK enthalten.
- 3. Informationen (Dokumente, Daten): Alle im Sachverhalt genannten Informationseinheiten sind im EPK enthalten.
- 4. Organisationseinheiten: *...*

#### **Zu Aufgabe 3**

#### **Regelkonform Prüfung:** *Begründung*

- 1. Es existiert das geforderte Start- und Endereignis.
- 2. Es existieren viele Funktionen und viele Ereignisse.
- 3. Ereignisse und Funktionen wechseln sich ab.
- 4. Die Ereignisse haben jeweils nur einen Eingangs- und Ausgangspfeil.
- 5. Prozesswegweiser folgen jeweils einem Ereignis und haben nur einen Ein- und Ausgangspfeil.
- 6. Auf ein Ereignis folgt kein OR oder XOR. Das gilt nicht für Ausgangsjunktoren. Es erfolgt ebenfalls keine Verzweigung mittels dieser Junktoren.
- 7. Informationsobjekte sind ausschließlich an Funktionen gebunden.
- 8. Organisationseinheiten sind ebenfalls nur an Funktionen gebunden.

#### **Zu Aufgabe 4**

**Optimierung:** *Verbesserung des EPKs → logische Fehler (siehe Sachverhalt), Fehlende Elemente, Regelverletzungen*

<span id="page-22-0"></span>2.3 EEPK – Teilprozess: Versendungskauf

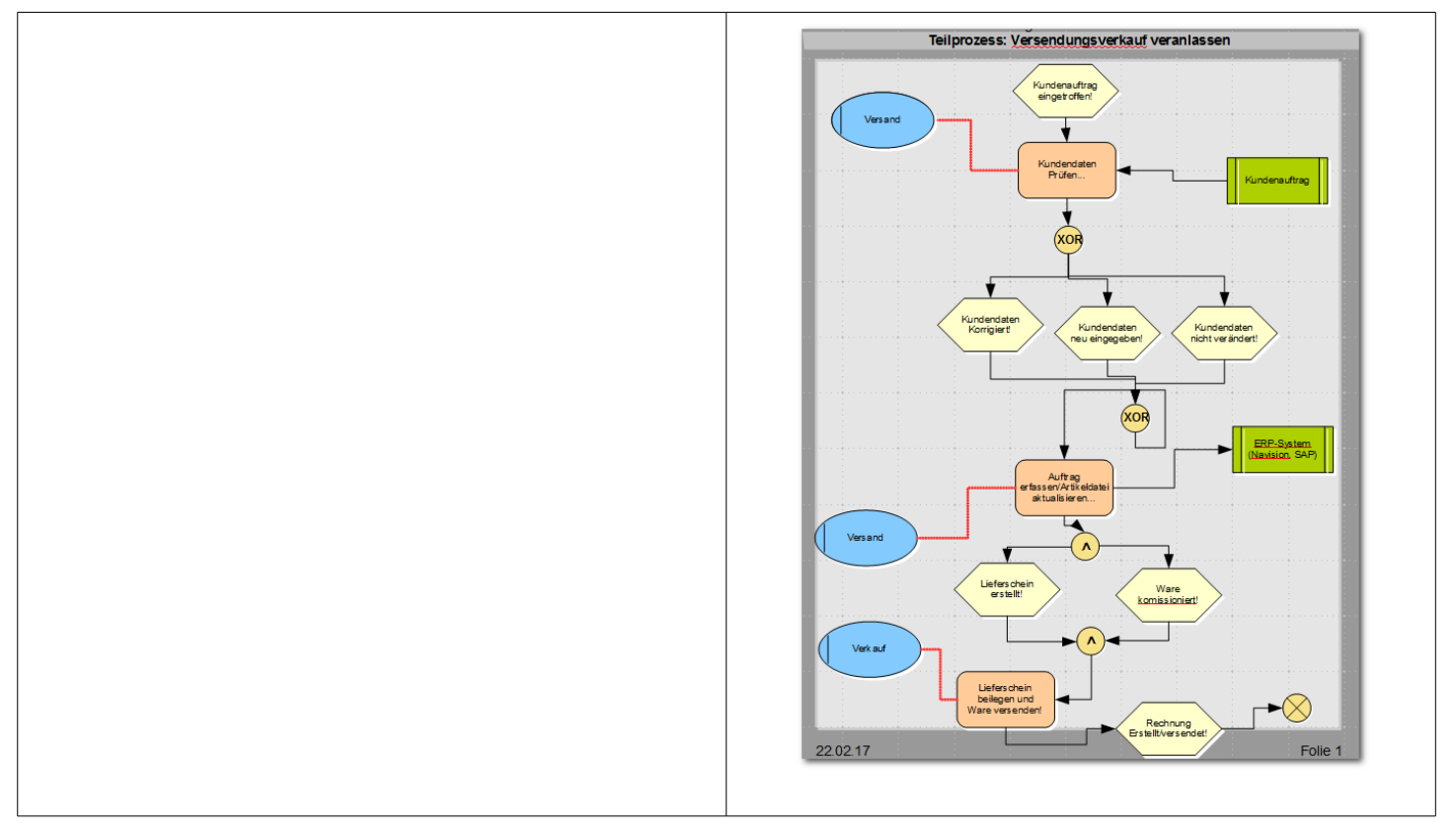

<span id="page-23-0"></span>2.4 EEPK – Teilprozess: Auftrag bearbeiten

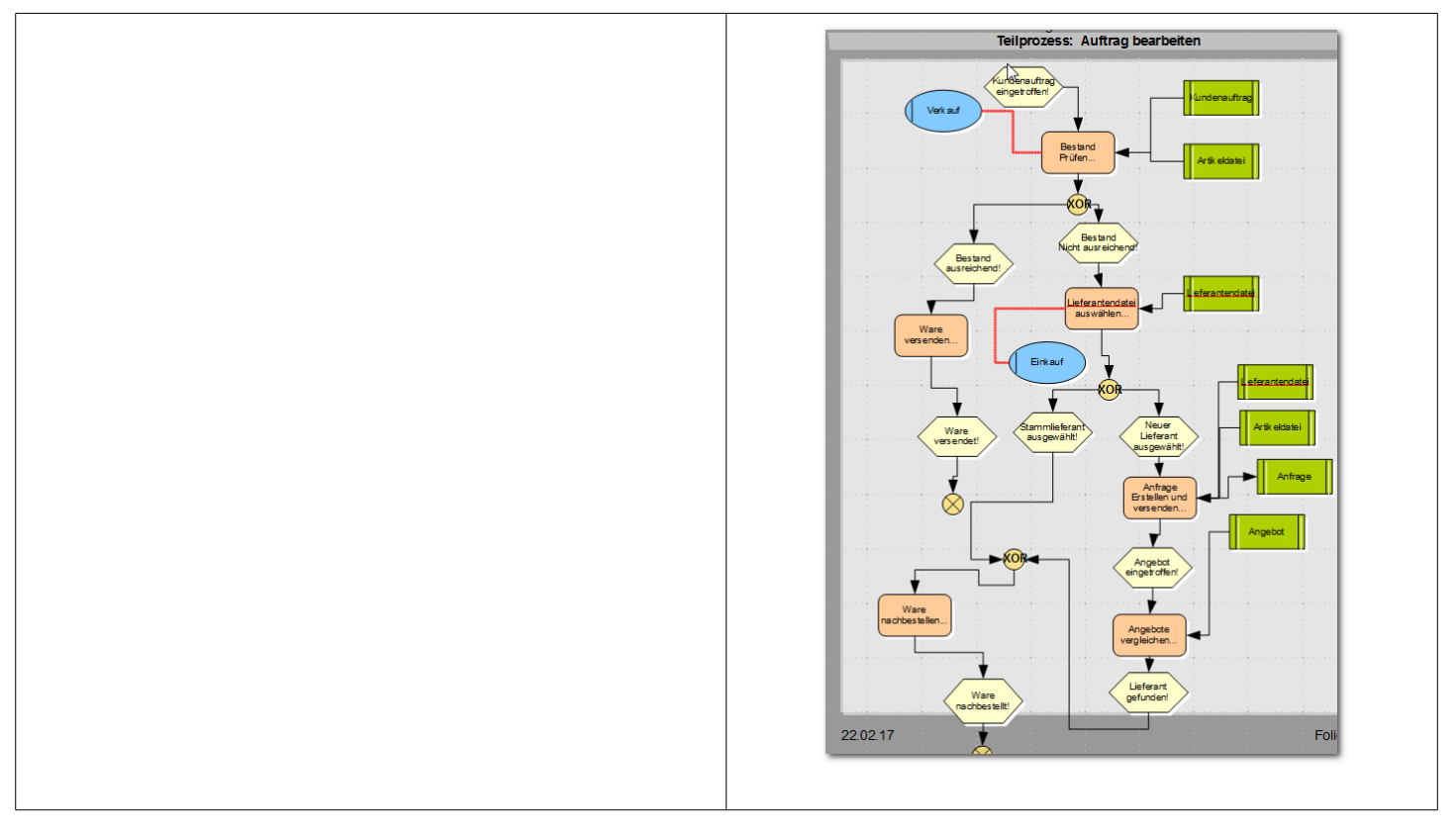

## <span id="page-24-0"></span>2.5 EEPK – Teilprozess: Lieferung im Normalfall

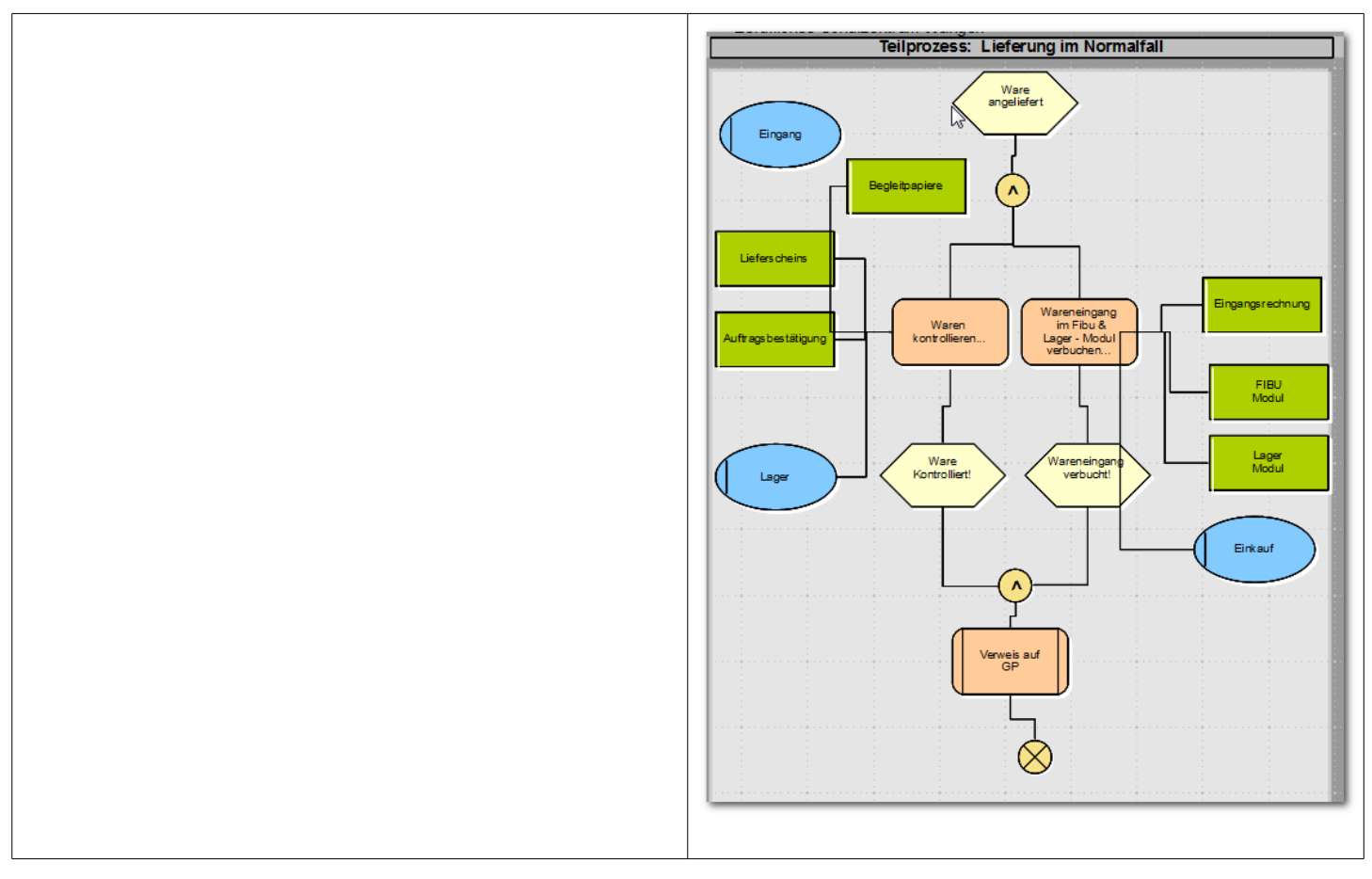

### <span id="page-25-0"></span>2.6 EEPK – Teilprozess: Kundendaten verwalten

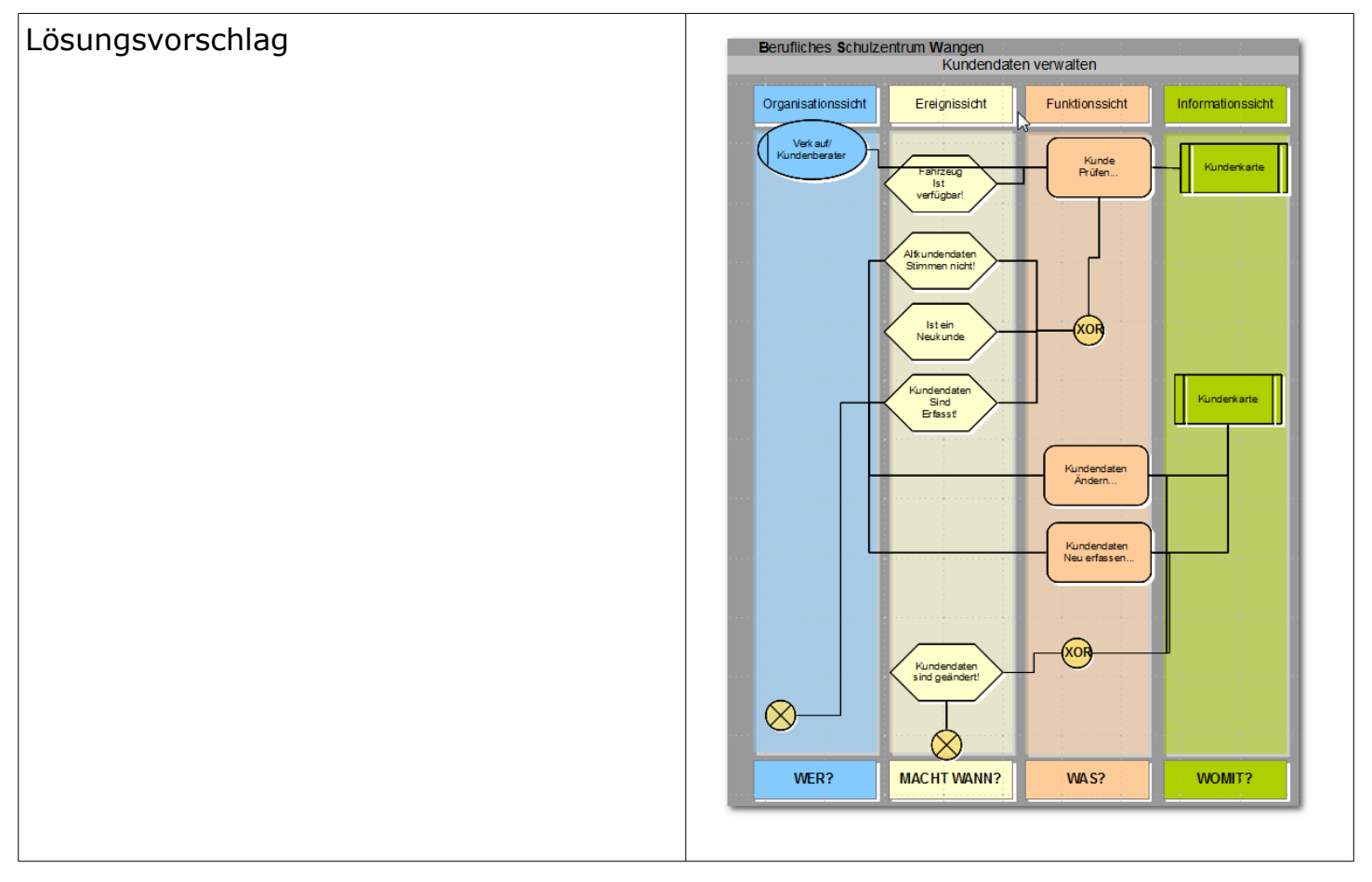

#### <span id="page-26-0"></span>2.7 EEPK – HP 03/04

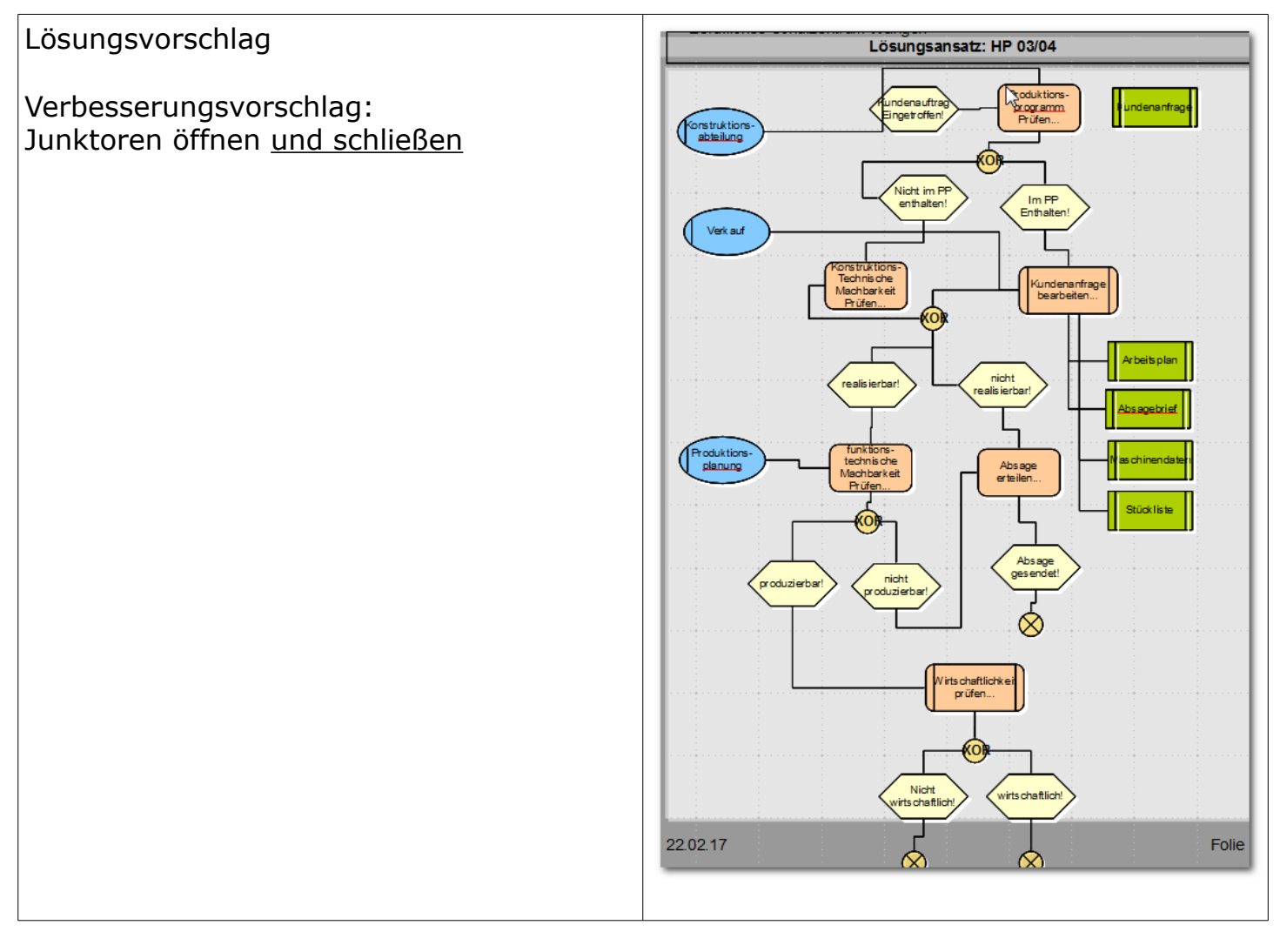

#### <span id="page-27-0"></span>2.8 EEPK – NP 03/04

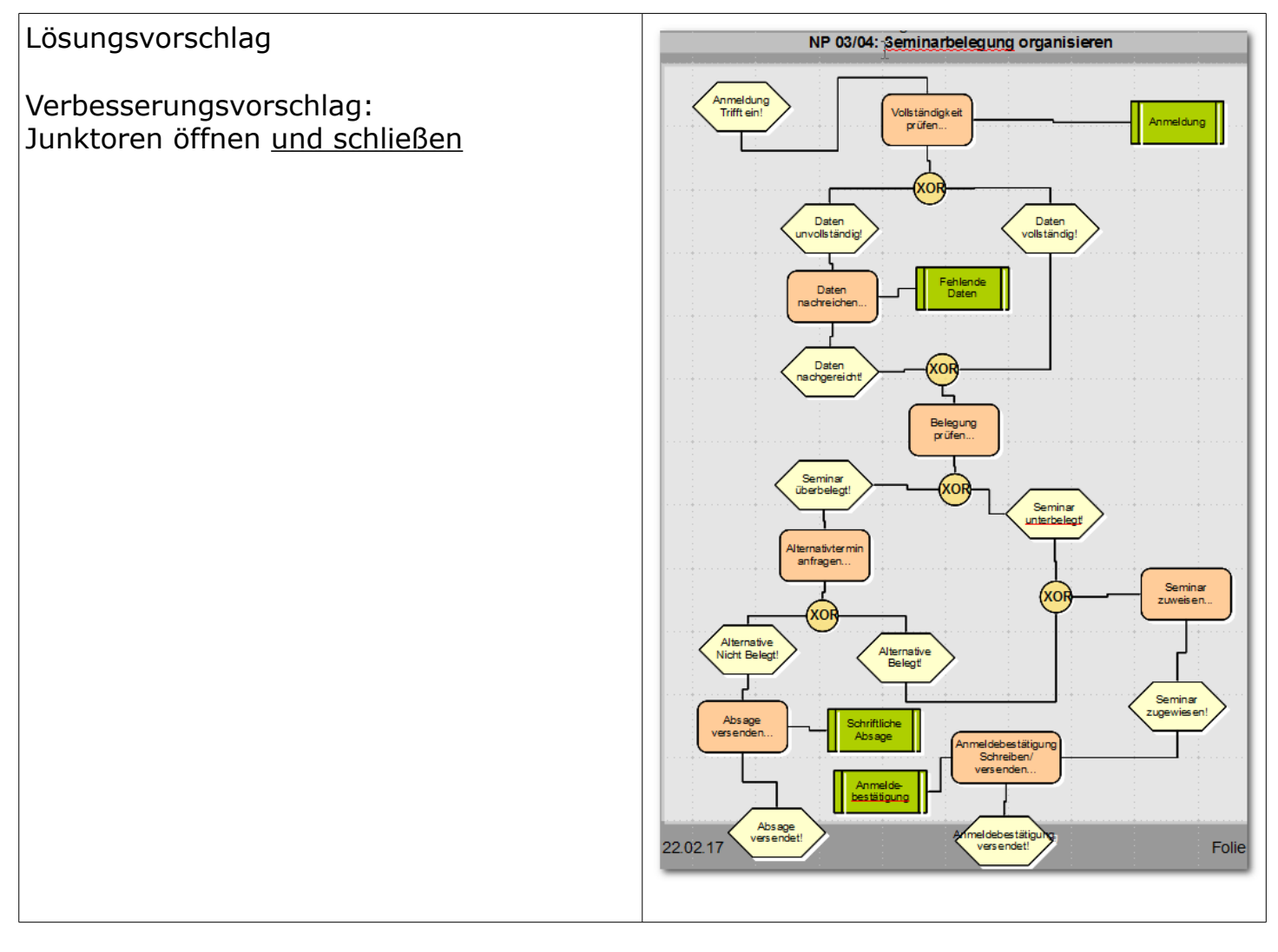